# Introduction to Server-Side Development with PHP

Chapter 11

# Chapter 11

- What Is Server-Side Development?
- 2 Quick Tour of PHP

Program Control

Functions

Summary

# Chapter 11

- What Is Server-Side Development?
- 2 Quick Tour of PHP

Program Control

4 Functions

Summary

**Comparing Client and Server Scripts** 

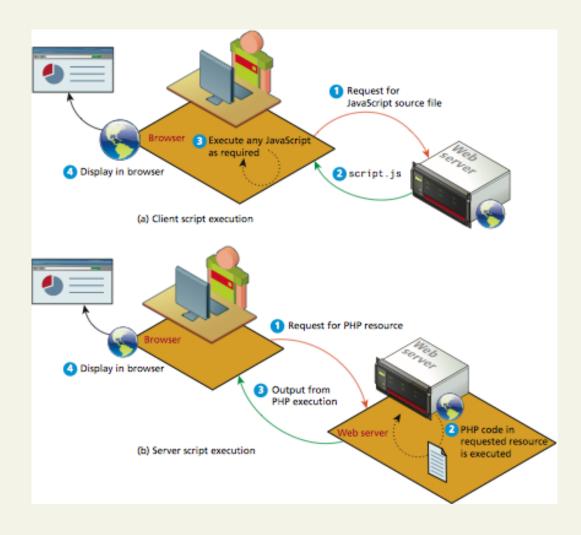

Server-Side Script Resources

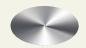

Comparing Server-Side Technologies

- ASP (Active Server Pages) / ASP.NET
- JSP (Java Server Pages)
- Node.js
- Perl
- PHP
- Python
- Ruby on Rails

Comparing Server-Side Technologies

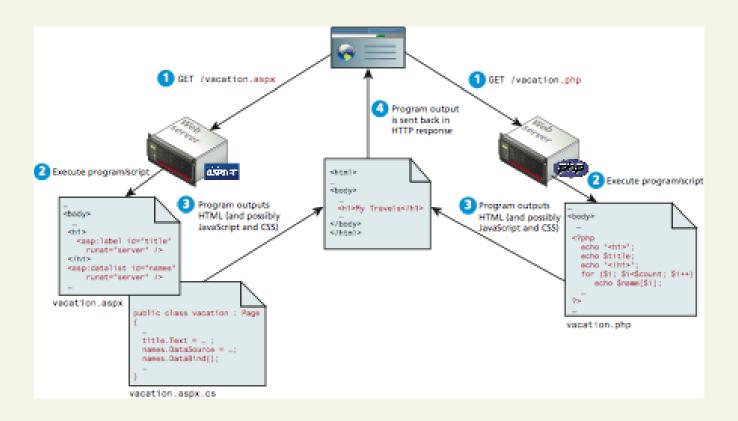

Comparing Server-Side Technologies

**Top 10,000 Sites** 

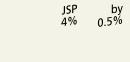

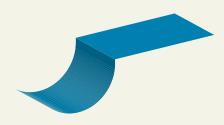

# Chapter 11

- What Is Server-Side Development?
- Quick Tour of PHP

Program Control

4 Functions

Summary

**PHP Tags** 

<?php tag and a matching closing ?>

Inside is code to execute, outside is HTML to echo directly

**PHP Comments** 

- Single-line comments. Lines that begin with a #
- Multiline (block) comments. begin with a /\* and encompass everything that is encountered until a closing \*/
- End-of-line comments. // to end of line

Variables, Data Types, and Constants

- Variables in PHP are dynamically typed
- To declare a variable you must preface the variable name with the dollar (\$) symbol.
- Whenever you use that variable, you must also include the \$ symbol with it.
- Right to left assignment

$$count = 42;$$

Variables, **Data Types**, and Constants

- Boolean A logical true or false value
- Integer Whole numbers
- Float Decimal numbers
- String Letters
- Array A collection of data of any type (covered in the next chapter)
- Object Instances of classes

Variables, **Data Types**, and Constants

#### **Escaping Strings**

- \n Line feed
- \t Horizontal tab
- \\ Backslash
- \\$ Dollar sign
- \" Double quote

Variables, Data Types, and Constants

- Use define()
- uppercase for constants is a programming convention
- Then use the word without quotes (or \$)

```
define("DATABASE_LOCAL", "localhost");
echo DATABASE_LOCAL;
```

Writing to Output

```
echo()
echo ("hello");
Strings can easily be appended together using the concatenate operator, which is the period (.) symbol.
$username = "Ricardo";
echo "Hello". $username; //outputs Hello Ricardo
```

More concatenation examples

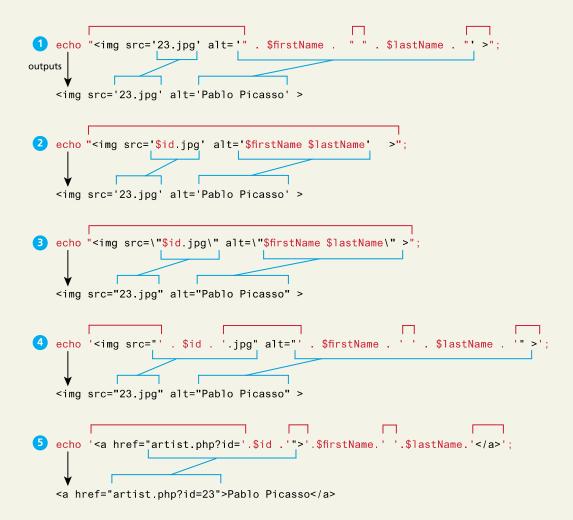

# Quick Tour of PHP prints

# Chapter 11

- What Is Server-Side Development?
- Quick Tour of PHP

Program Control

4 Functions

Summary

if ...else

```
// if statement
if ( $hourOfDay > 6 && $hourOfDay < 12) {</pre>
         $greeting = "Good Morning";
}
else if ($hourOfDay == 12) { // optional else if
         $greeting = "Good Noon Time";
else { // optional else branch
         $greeting = "Good Afternoon or Evening";
```

switch ... case

```
switch ($artType) {
         case "PT":
                  $output = "Painting";
                  break;
         case "SC":
                  $output = "Sculpture";
                  break;
         default:
         $output = "Other";
```

while and do ... while

```
$count = 0;
while ($count < 10){
     echo $count;
     $count++;
}</pre>
```

while and do ... while

```
$count = 0;
do {
       echo $count;
       // this one increments the count by 2 each
time
       count = count + 2;
} while ($count < 10);</pre>
```

for

```
for ($count=0; $count < 100; $count+=5)
{
     echo $count;
}</pre>
```

Alternate Syntax for Control Structure

```
<?php if ($userStatus == "loggedin") : ?>
       <a href="account.php">Account</a>
       <a href="logout.php">Logout</a>
<?php else : ?>
       <a href="login.php">Login</a>
       <a href="register.php">Register</a>
<?php endif; ?>
```

**Include Files** 

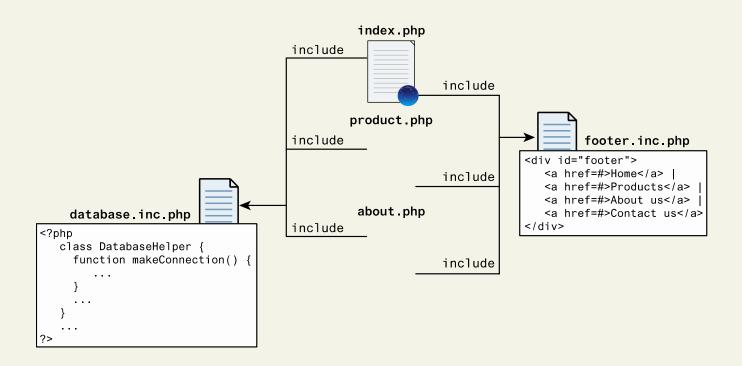

**Include Files** 

```
include "somefile.php";
include_once "somefile.php";
```

# Chapter 11

- What Is Server-Side Development?
- 2 Quick Tour of PHP

Program Control

4 Functions

Summary

**Function Syntax** 

```
/**
* This function returns a nicely formatted string using the
* system time.
*/
function getNiceTime(){
        return date("H:i:s");
}
```

Function Syntax – return type declaration

A Return Type Declaration explicitly defines a function's return type by adding a colon and the return type after the parameter list when defining a function

```
function mustReturnString() : string {
    return "hello";
}
```

Calling a Function

**Parameters** 

Parameters are the mechanism by which values are passed into functions

- To define a function with parameters, you must decide
  - how many parameters you want to pass in, and
  - in what order they will be passed.

**Parameters** 

```
function getNiceTime($showSeconds) {
        if ($showSeconds==true)
                 return date("H:i:s");
         else
                 return date("H:i");
echo getNiceTime(true); // this will print seconds
echo getNiceTime(false); // will not print seconds.
```

Parameters - default values

In PHP you can set parameter **default values** for any parameter in a function. However, once you start having default values, all subsequent parameters must also have defaults.

```
function getNiceTime($showSeconds=true) {
    if ($showSeconds==true)
        return date("H:i:s");
    else
        return date("H:i");
}
```

Parameters - Passing Parameters by reference

By default, arguments passed to functions are **passed** by value in PHP.

PHP also allows arguments to functions to be passed by reference, which will allow a function to change the contents of a passed variable

The mechanism in PHP to specify that a parameter is passed by reference is to add an ampersand (&) symbol next to the parameter name in the function declaration

Parameters – Passing Parameters by reference

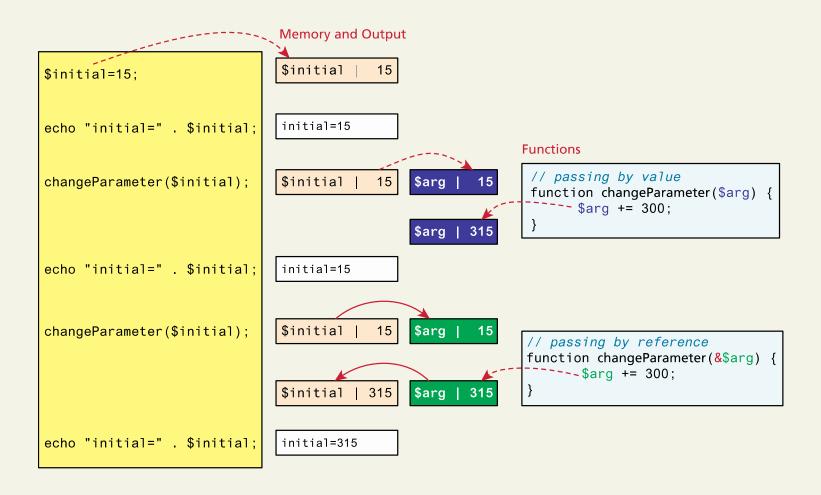

Variable Scope within Functions

All variables defined within a function have function scope, meaning that they are only accessible within the function.

While variables defined in the main script are said to have global scope, these global variables are not by default, available within functions.

PHP does allow variables with global scope to be accessed within a function using the **global** keyword,

# Chapter 11

- What Is Server-Side Development?
- 2 Quick Tour of PHP

3 Program Control

4 Functions

5 Summary

# Summary

**Key Terms** 

ASP /ASP.NET

built-in function

Common Gateway

Interface (CGI)

constant

daemon

data storage

data types

database

database management parameters

system (DBMS)

dynamically typed

extension layer

fork

function

function scope

global scope

handlers

Java Server Pages (JSP) process

loosely typed

module

multi-process

multi-threaded

opcodes

overloading

parameter default

values

passed by reference

passed by value

Perl

PHP

PHP core

preforked

Python

Return-type

declarations

Ruby On Rails

SAPI

server-side includes

(SSI)

thread

user-defined function

virtual machine

web services

worker

Zend Engine

# Summary

Questions?